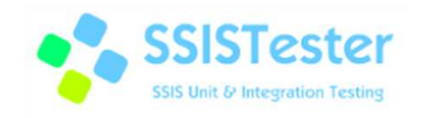

# Unit & Live Testing for SSIS

- SSIS Tester is the framework that makes unit and integration testing of SSIS packages possible
- • Test implementation follows common methodology as seen in MS Test or Nunit
- Use any .Net language to implement tests
- No need to change existing packages

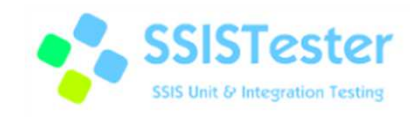

## System Requirements

- $\bullet$ Visual Studio 2008
- $\bullet$ Testing Tools for Visual Studio 2008
- $\bullet$ SQL Server Integration Services 2008
- •.NET Framework 3.5
- •Visual Studio 2010 / 2012
- •Testing Tools for Visual Studio 2010
- $\bullet$ SQL Server Integration Services 2008
- •.NET Framework 3.5
- •Visual Studio 2010 / 2012
- Testing Tools for Visual Studio 2010 / 2012 $\bullet$
- •SQL Server Integration Services 2012 / 2014
- •.NET Framework 4.0

Or

Or

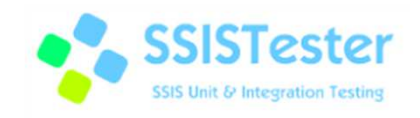

## Framework

- •Test Engine
- •Monitoring UI
- $\bullet$  Pipeline Components – Data Tap, Fake Source & Fake Destination

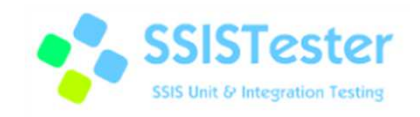

## Framework - Test Engine

- Loads packages and tests into repositories
- $\bullet$  Executes tests, packages, single tasks or precedence constraints
- Exposes testing API

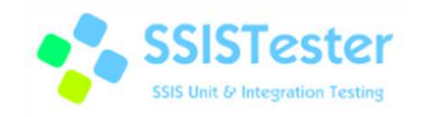

# Framework - Monitoring UI

- Real time test execution progress
- $\bullet$ Detailed error explanation of failed tests
- Filter test outcomes
- Export results to HTML
- $\bullet$ Cancel test execution

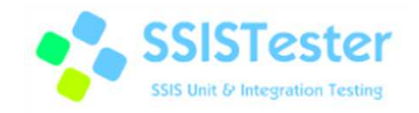

#### Framework - Monitoring UI

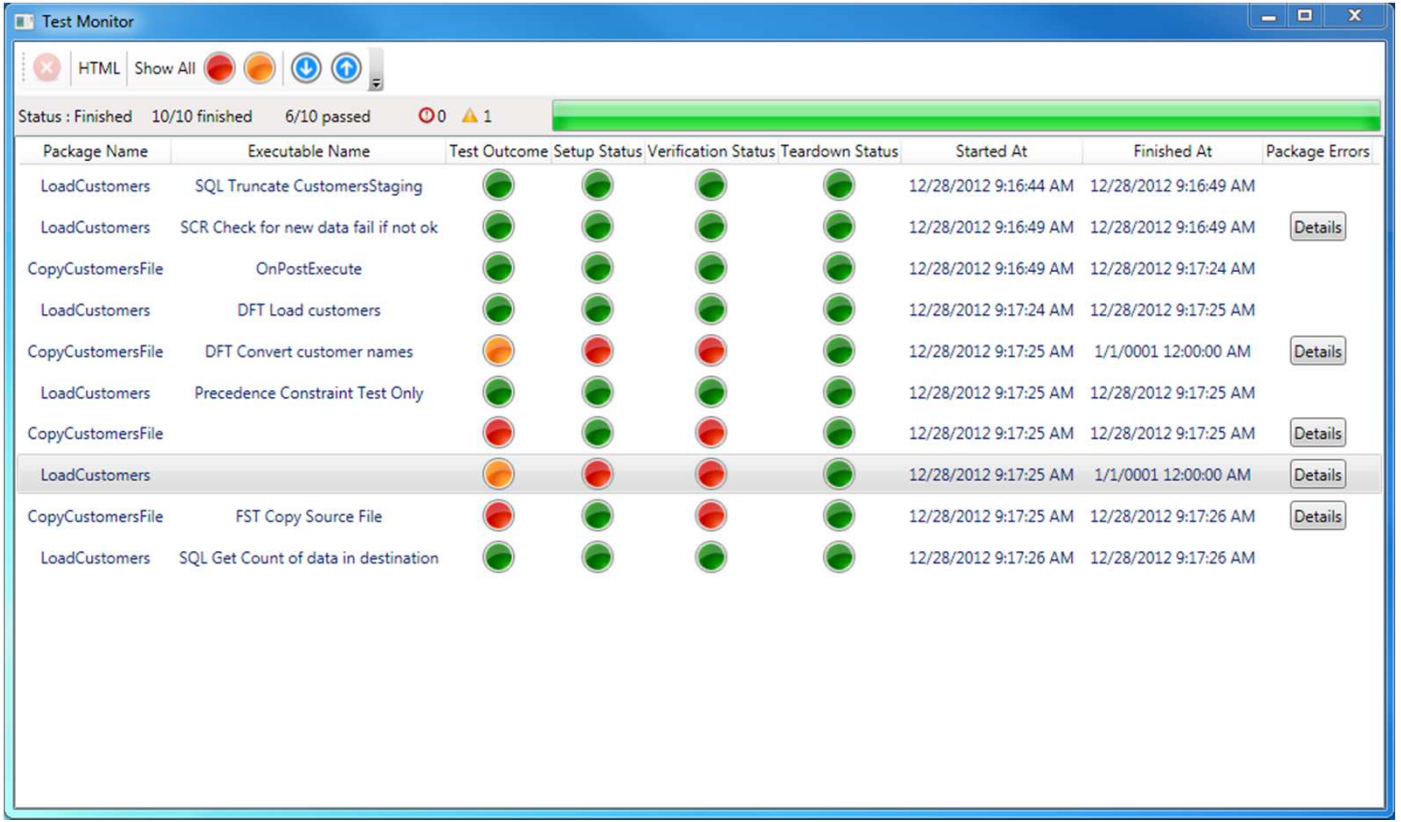

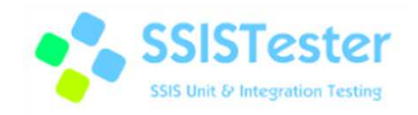

#### Framework - Visual Studio

• Tests can be executed by using VS Test Editor or ReSharpe r

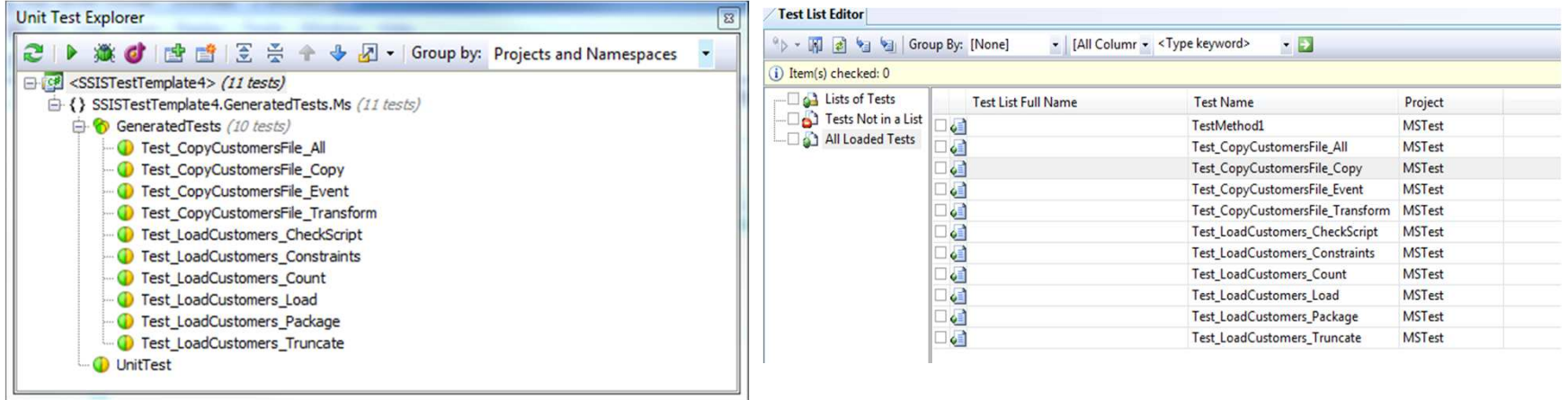

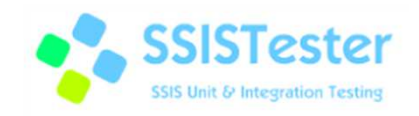

#### Framework - Visual Studio

• Tests can be executed by using VS Test Editor or ReSharpe r

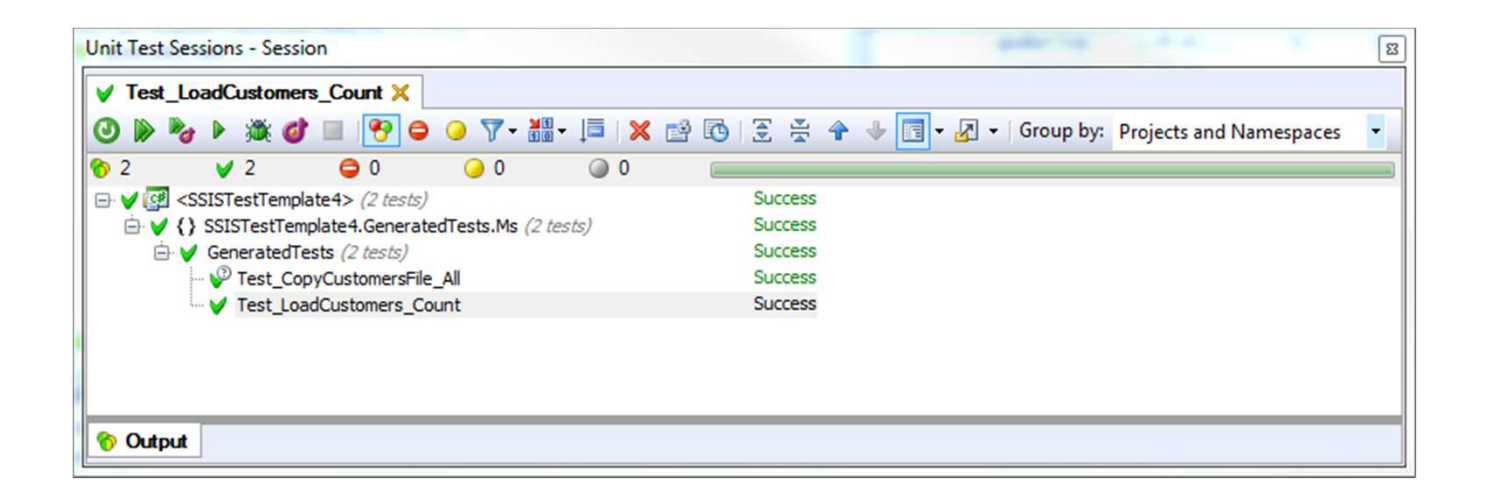

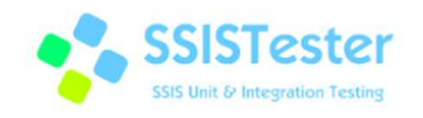

# Framework – Pipeline Components

- $\bullet$  Data Tap
	- $-$  taps data between components in a data flow
	- $-$  captured data can be used in a test to make assertions
	- $-$  the goal is to precisely test passing data
	- – $-$  works with unit & live tests
	- –works with SQL Server 2008, 2012 & 2014

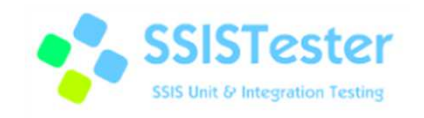

# Framework – Pipeline Components

- $\bullet$  Fake Source
	- $-$  replaces a source component and channels in data defined in a unit test
	- – $-$  columns and data types are inherited from the original source
	- $-$  the goal is to avoid external source dependencies
	- $-$  works with unit tests
	- –— works with SQL Server 2008, 2012 & 2014

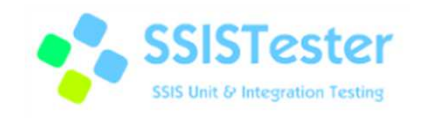

# Framework – Pipeline Components

- Fake Destination
	- $-$  replaces a destination component and captures data from upstream components
	- – $-$  columns and data types are inherited from the original destination
	- $-$  the goal is to avoid external destination dependencies
	- $-$  works with unit tests
	- –— works with SQL Server 2008, 2012 & 2014

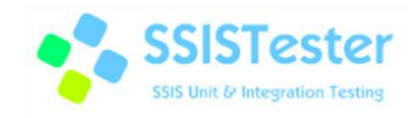

# Anatomy of Unit Test

- $\bullet$ Implemented as a single class
- $\bullet$ Three steps - Setup, Verify and Cleanup
- $\bullet$ Setup prepares package "environment" – sets connection strings, variables, creates source files…
- Verify performs assertions after the package executed checks values of  $\bullet$ variables, whether data has been copied to db…
- Cleanup resets the state of the testing environment like it was before test  $\bullet$ execution
- $\bullet$ Targets one package, task or precedence constraint
- $\bullet$ Lives in a single repository

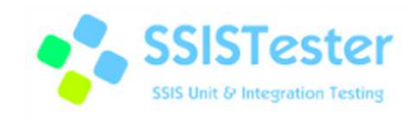

## Unit Test Execution

- 1. Test engine loads unit test definition & target package
- 2. Setup step is executed
- 3. Package is executed
- 4. Verify step is executed
- 5. Clean-up step is executed
- 6. Target package and test are unloaded

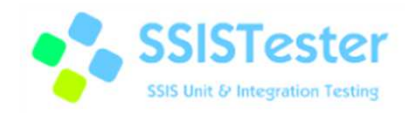

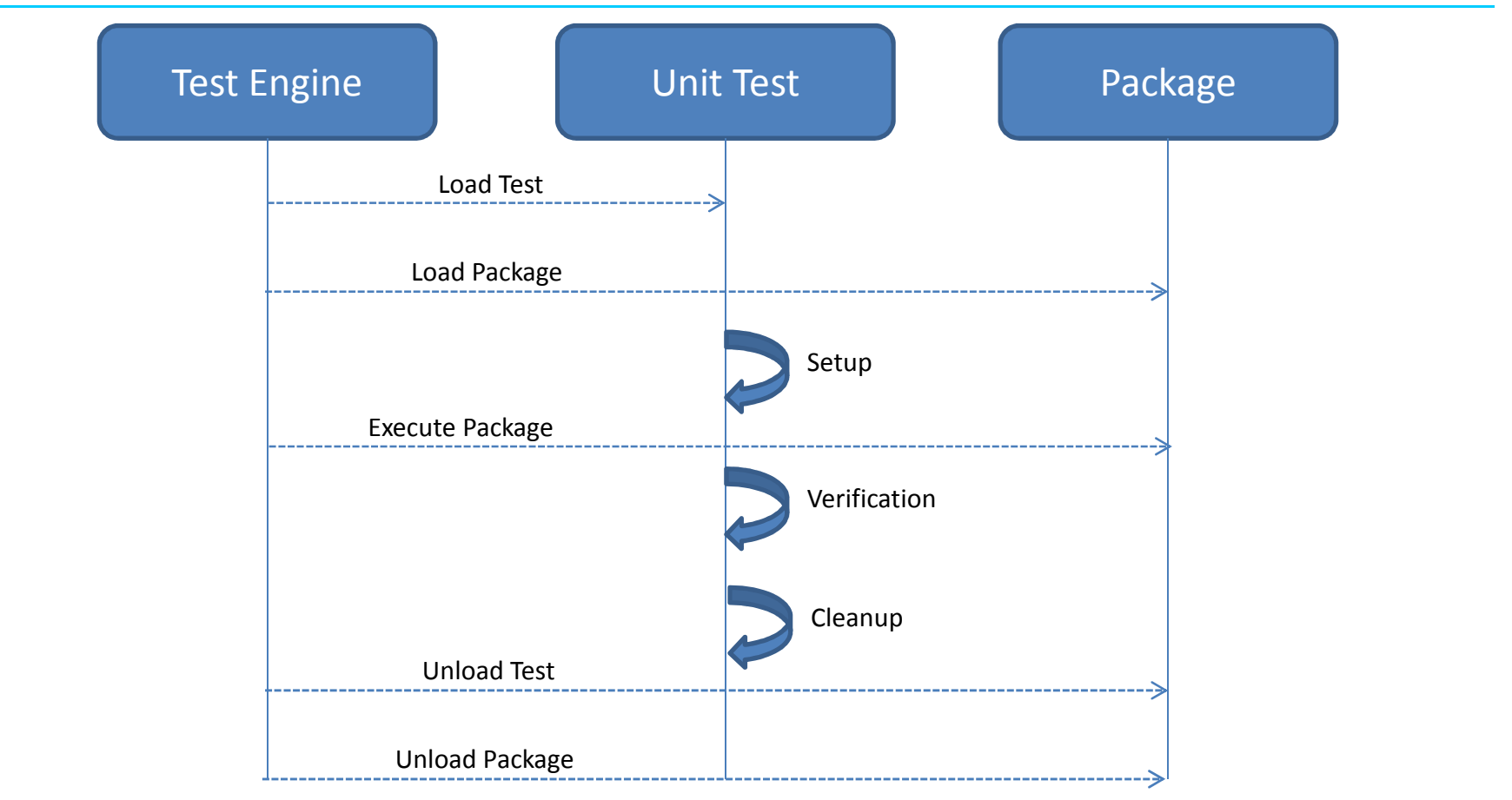

- Steps implemented by developer
- Steps without developer control $\longrightarrow$

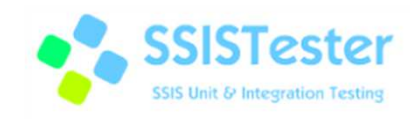

## What is Unit Test for

- Isolated tests of single "units of work" (tasks, precedence constraints) at the package level
- $\bullet$ Isolated tests of single packages
- Behaviour of packages, tasks and precedence constraints in the prepared (Setup step) environment

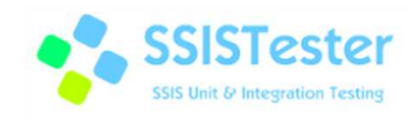

# Anatomy of Live Test

- •Implemeted as a single class
- Class can contain more "action methods" that validate state of tasks or precedence constraints
- "Action methods" can access database, file system, package variables, properties, connections…
- "Action methods" validate state after the particular package, task or precedence constraint has executed
- You do not control if and when the "action method" is executed – it depends on the package execution

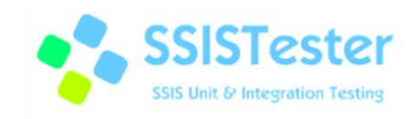

#### Live Test Execution

- 1. Test Engine loads live tests
- 2. Test Engine loads, prepares & starts the "main" package  $$ entry point of your ETL
- 3. "Main" package executes all sub-packages via "Execute Package Tasks"
- 4. Live test is executed for each target package and/or single task and/or precedence constraint
- 5. Live test validate state after the target has executed

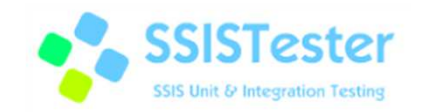

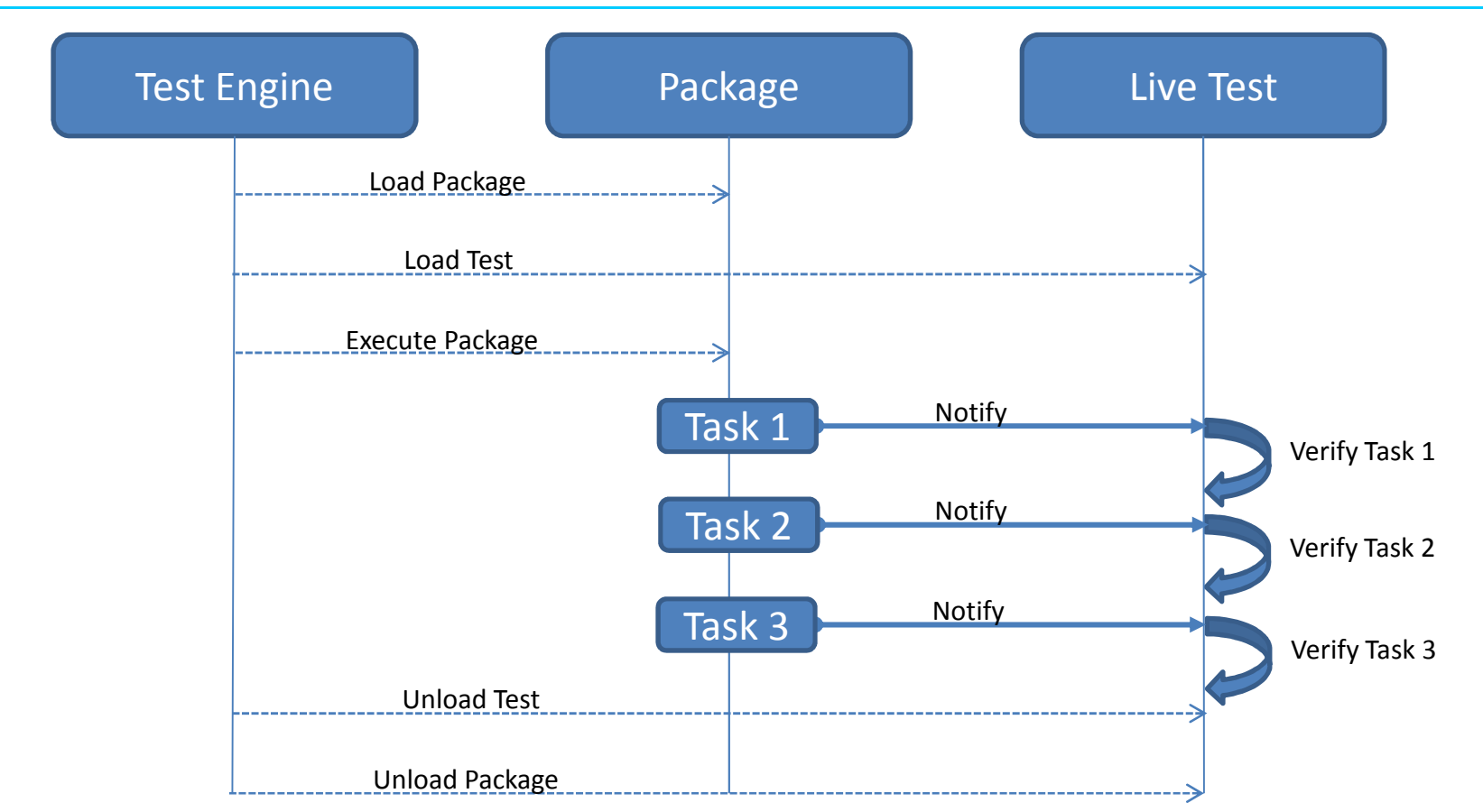

- Steps implemented by developer
- Steps without developer control $\longrightarrow$

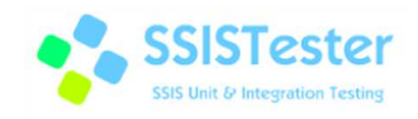

## What is Live Test for

- Verify functional, performance and other aspects of an ETL process
- $\bullet$  Tests packages, their dependancies and their behaviour in the ETL process
- $\bullet$ Tests in a real, non-prepared environment (no Setup step)